## **Avances en el desarrollo de un Sistema de Evaluación en la web**

Prof. Maria Soledad **Zangla**. Mg. Marcela **Chiarani**, Mg. Margarita **Lucero**

#### **Workshop de Tecnología Informática Aplicada en Educación Area: Informática Educativa**

**Proyecto:** *Ambientes Virtuales como apoyo al Aprendizaje Colaborativo Departamento de Informática* Facultad de Ciencias Físico-Matemáticas y Naturales Universidad Nacional de San Luis Argentina Tel: 02652 -426747 int 256 **e-mai**l: mszangla@unsl.edu.ar,mcchi@unsl.edu.ar, margos@unsl.edu.ar

#### **RESUMEN**

Se comunican aquí los avances en una propuesta de desarrollo de una herramienta computacional que permita establecerse como un Sistema de Evaluación, factible de ser utilizado por los docentes en consideración de que las evaluaciones integran un proceso de formación, más que de acreditación.

Se pretende con este desarrollo lograr una herramienta que permita su aplicación tanto en ambientes web (por ej. cursos a distancia), como en un laboratorio escolar donde funcione una LAN (red de área local). Dicha herramienta deberá contar con un entorno amigable y brindar ayudas legibles para el usuario.

Para su mejor comprensión, se organiza este escrito de la siguiente forma: 1.- Una breve referencia a lo que es la evaluación en los nuevos contextos de enseñanza-aprendizaje; 2.- La presentación del sistema; 3.- Su modelización a partir del UML y 4.- El avance del modelo orientado a Web; para cerrar con las conclusiones.

**Palabras claves**: La Evaluación. Educación a distancia. Ambientes web. Sistema de Evaluación.

# **I.- ACERCA DEL CONCEPTO DE EVALUACIÓN**

Se puede afirmar que la evaluación encuentra un principio de legitimidad en la didáctica, dado que es dentro de este cuerpo disciplinario donde se gestó y donde se sigue desarrollando metodológicamente. De ahí que evaluar significa acceder a la comprensión de las relaciones, las implicancias recíprocas entre la enseñanza y el aprendizaje. Es un proceso que implica descripciones cuantitativas y cualitativas de la conducta del alumno, la interpretación de dichas descripciones y por último la formulación de juicios de valor basados en la interpretación de las descripciones

Uno de los problemas más ingentes en nuestro medio educativo es el divorcio existente entre el proceso instruccional y la evaluación. La instrucción como un proceso de información-formación y la evaluación como una comprobación de la adquisición por parte de los estudiantes.

Es cierto que el propósito de la evaluación no es comprobar, sino mejorar, lo cual le confiere un carácter mediador (no finalista), por lo tanto ejerce una función que se inserta y forma parte fundamental del programa instruccional.

Tradicionalmente se ha desvinculado de una manera sistemática los dos procesos. Por su parte la evaluación formativa (a la que se adhiere en este desarrollo), como lo dice Rotger (1990) tiene un carácter eminentemente procesal, tal modalidad es orientadora y no prescriptiva, dinámica y, marcha paralelamente con los objetivos o propósitos que pautan la instrucción:

· Dar oportunidad a cada alumno a que se manifieste tal como es; la evaluación formativa tiene un carácter eminentemente individualizante, es necesario establecer estrategias de acuerdo con la idiosincrasia del alumno.

· Los procedimientos, instrumentos y recursos se adecuarán al proceso en sí.

· La participación de todos los usuarios del proceso es vital, la autoevaluación y la coevaluación como procedimientos forman parte de la operatividad de esta modalidad de evaluación.

· La información sobre la marcha de las actividades evaluativas, redundará en un mayor rendimiento. Cada alumno "sabrá a que atenerse y tomará las decisiones más acertadas y operativas".

· Prepararse en cada momento para realizar las modificaciones o correcciones pertinentes manteniendo así la buena marcha del proceso.

Por su parte Chadwick [Cha1990], señala que la evaluación formativa debe reunir ciertas características especiales a los efectos de su aplicación:

 Que el aprendizaje se base en objetivos específicos expresados en términos de conductas observables, es decir, que la evaluación ofrezca las mejores condiciones posibles para que el alumno muestre la conducta requerida cualquiera que sea el dominio (destrezas motrices, información verbal, estrategias cognitivas o actitudes).

Ahora bien, el uso del tiempo para que una evaluación sea apropiada requiere presentar una situación congruente con las condiciones planteadas por el objetivo y el tiempo necesario, dentro de los limites de la clase.

Asimismo, Rotger [Rot 1990] opina que la evaluación formativa requiere de un flujo continuo de información en relación con cada alumno, de esa manera es posible tener una conciencia sobre las fallas del proceso de enseñanza-aprendizaje.

### **II.- El SISTEMA**

El objetivo de este trabajo es desarrollar una herramienta computacional para que los docentes, de clases presenciales y de clases a distancia, puedan generar evaluaciones válidas como un proceso más de formación y no únicamente como de acreditación, cuyo entorno sea amigable y que brinde ayudas legibles para ellos. Para esto es importante entender las necesidades de los docentes y familiarizarlos con el uso de la PC como una herramienta tanto para el proceso de evaluación como para el desarrollo de sus clases.

En este caso, dichas evaluaciones podrán contener preguntas o premisas de varios tipos, pero se trabajará con:

1- Múltiple choice: dada una pregunta, el alumnos elige una de un numero de respuestas posibles de las cuales una posee el mayor puntaje, se califica la respuestas automáticamente una vez finalizadas el examen. Luego mediará un comentario, acerca de la opción elegida por el alumno, del profesor para que la nota se válida, de este manera el proceso de evaluación se completa con dicha "devolución".

2- Preguntas abiertas: Dada una pregunta, el alumno elaborará un respuesta donde existirá un tope para la cantidad de palabras a utilizar. El docente puede ingresar descriptores o palabras claves que deberá poseer la respuesta, para que de esta manera se realice una búsqueda previa de éstos en las respuestas del alumno para luego facilitar la corrección. En las herramientas observadas esta posibilidad de evaluación para los docentes no esta desarrollada.

La aprobación del examen tiene en cuenta una mediación del docente, justificando la calificación del mismo en ambos tipos de respuestas. En el caso de las repuestas abiertas es totalmente necesaria dicha mediación dado sintácticamente podemos determinar el uso de los descriptores, pero no semánticamente, por ejemplo, si los descriptores sobre el tema "Descubrimiento de América" son 1492, Cristóbal Colón, Puerto de Palos y España, si el alumno responde a la pregunta "¿Quién descubrió América?" , "América fue descubierta por Cristóbal Colón en el año 1492, zarpó del Puerto de Palos ubicado en Génova, Italia". El software sólo podrá determinar cuales fueron los descriptores utilizados, pero no donde queda el Puerto de Palos realmente. Para poder dar una corrección valida a esta pregunta es necesario que el docente lea la respuesta del alumno, y la corrija haciendo una devolución al alumno.

#### **III. MODELIZACIÓN EN UML**

Para la etapa de diseño de este Software se utiliza lenguaje UML (Unified Modeling Language), lo cual hace que este proceso de desarrollo sea iterativo e incremental, si observamos el trabajo presentado con anterioridad en el Wicc 2003 [Zan 2003] y en el Cacic 2003 [Chi 2003] podremos ver los cambios que se obtienen en los distintos modelos a medida que avanzamos. Este proceso esta "dirigido por casos de usos", porque avanza a través de una serie de flujos de trabajo que parten de casos de usos. Los casos de usos reflejan la interacción del usuario con el sistema, representan los requisitos funcionales. El **modelo de casos de usos** para este proyecto es el siguiente:

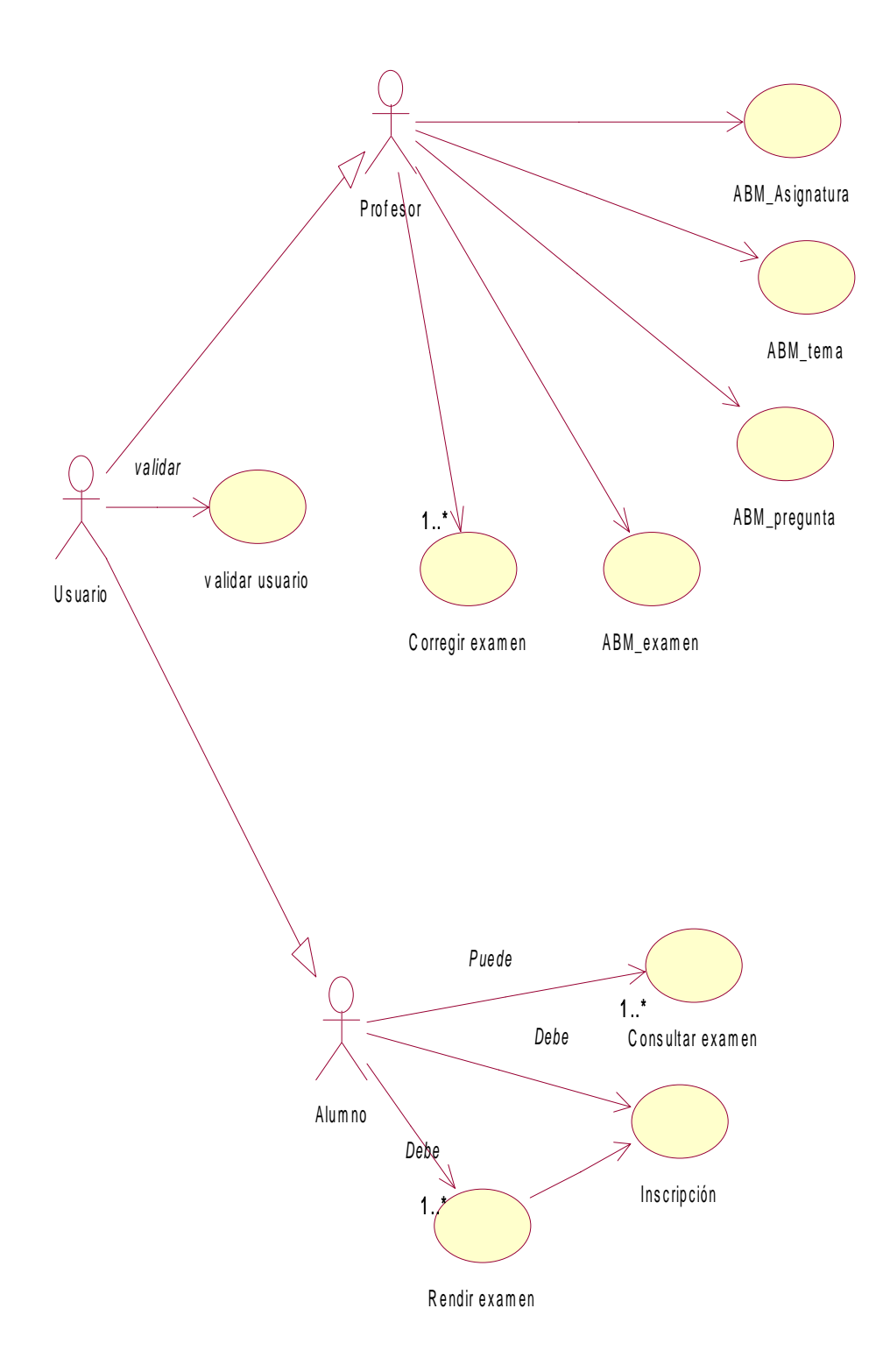

Figura 1

El modelo contiene un actor denominado usuario que es una generalización de dos actores: Alumno y Profesor. Cada uno de estos realiza las tareas que se ven volcadas en los diversos casos de usos.

- ABM Asignatura: Esto implica:
	- o Alta Asignatura: Permite al profesor crear una asignatura. Dentro de ésta podrá crear los temas de los cuales generará preguntas, con las que podrá crear los exámenes Ej. Historia.
	- o Baja Asignatura: Permite al profesor borrar una asignatura, lo cual implica borrar los temas de ésta con sus respectivas preguntas y exámenes.
	- o Modificar Asignatura: Permite al profesor modificar los atributos de una asignatura.
- ABM Tema: Esto implica:
	- o Alta Tema: Permite al profesor crear un tema, del cual generará preguntas, con las que podrá crear los exámenes
	- o Baja Tema: Permite al profesor un tema, lo cual implica anula sus respectivas preguntas y exámenes.
	- o Modificar Tema: Permite al profesor modificar los atributos de un tema.
- ABM Pregunta: Esto implica:
	- o Alta Pregunta: Permite al profesor crear una pregunta con las que podrá crear los exámenes. Dependiendo el tipo de pregunta serán los datos que deberá ingresar para las respuestas.
	- o Baja Pregunta: Permite al profesor borrar una pregunta.
	- o Modificar Pregunta: Permite al profesor modificar los atributos de una pregunta.
- Corregir examen: El profesor accede a un examen rendido por algún alumno y corrige cada pregunta otorgando una nota o validando la nota ya dada a la pregunta (dependiendo del tipo de pregunta), y justifica la calificación a cada pregunta como del examen.
- Inscripción: Cada alumno debe inscribirse para rendir el examen.
- Rendir examen: El alumno accede a un examen creado por un docente, luego de inscripto, y responde las preguntas de dicho examen.
- Consultar el examen: El alumno accede a su examen ya rendido, una vez corregido por el docente, para ver su nota y la justificación de las correcciones.

Siguiendo con la metodología, del modelo de casos de uso se desprende el **modelo de análisis**, donde se refina y estructura los requisitos capturados en el modelo anterior. Este modelo es utilizado para dar forma al sistema en su totalidad, está conformado por clases de análisis, estas son :

Clases de interfaz:  $(\Box)$ ) Modelizan la interacción entre los actores y el sistema, este implica a menudo recibir y dar información de usuarios o sistemas externos (actores) y/o resolver sus peticiones. Representa abstracciones de ventanas, formularios, paneles, interfaces de impresión, etc.

Clases de entidad:  $\circ$ ) Se utiliza para modelar información que posee una vida larga y que es a menudo persistente. Estas clases modelan la información y comportamiento asociado a algún concepto como persona, objeto o suceso del mundo real.

Clases de control: (V) Representan coordinación, secuencia, transacciones y control de otros objetos y se usan para encapsular el control de un caso de uso concreto. También pueden representar derivaciones y cálculos complejos, no pueden asociarse con ninguna información de larga duración, almacenada por el sistema. Esta clase modela los aspectos dinámicos del sistema.

El modelo de análisis de este Sistema, se desprende del modelo de casos de usos, de acuerdo a lo siguiente (Figura 2):

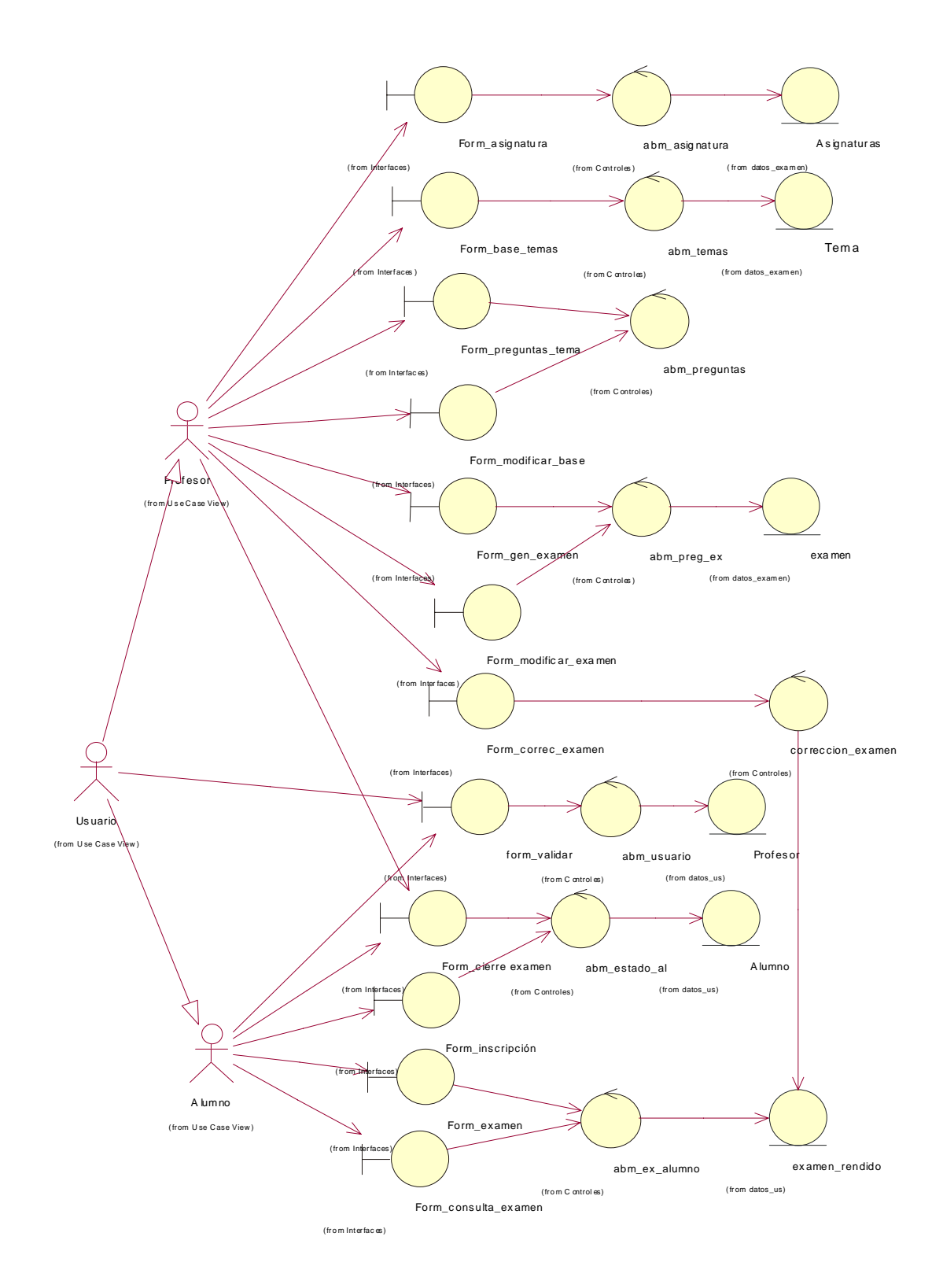

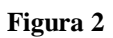

Del modelo de casos de usos, se desprende el siguiente **modelo de clases orientado a Web**, este modelo describe la funcionalidad del sistema. Utiliza los siguientes estereotipos:

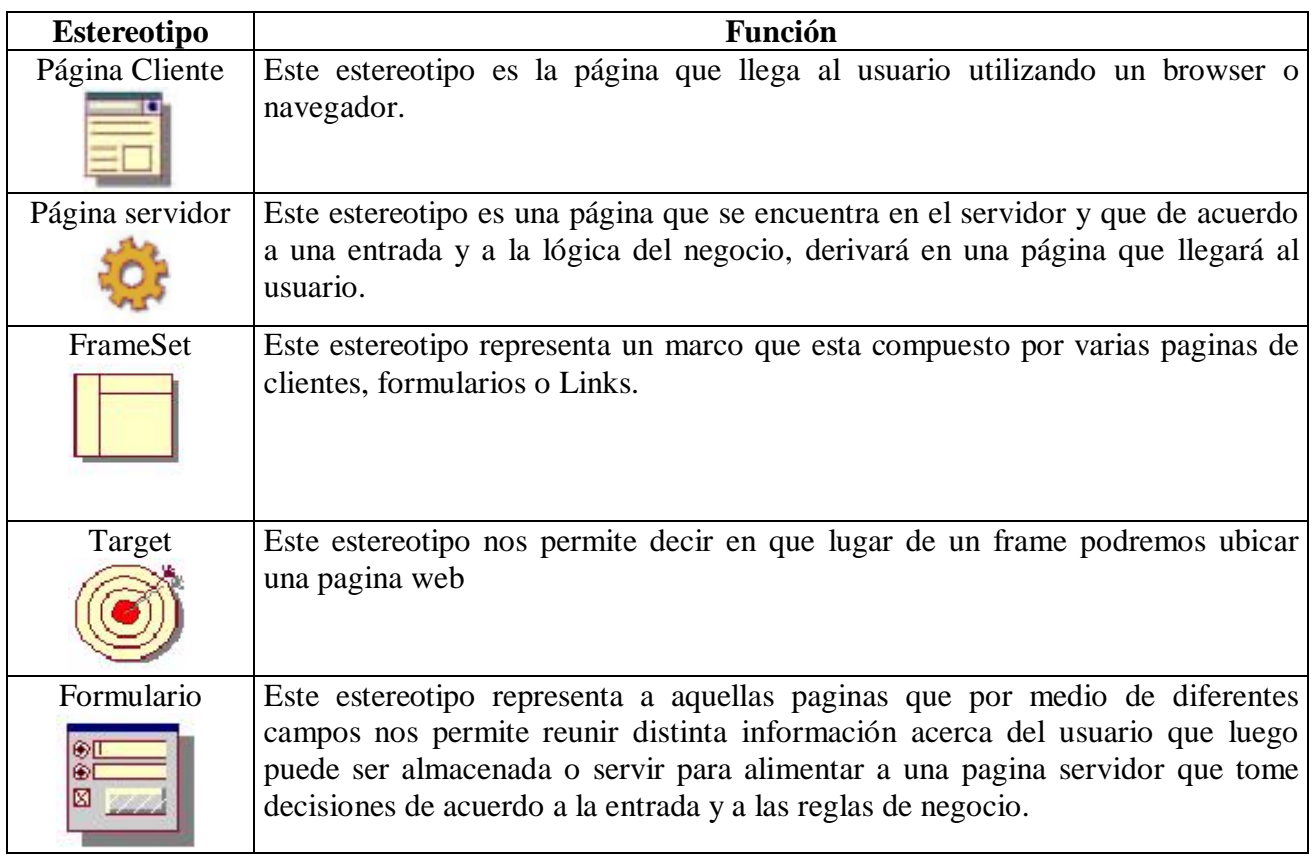

Existen varios estereotipos más dado que este lenguaje es abierto y nos permite definirlos, en este desarrollo se han utilizado hasta ahora los que se listaron.

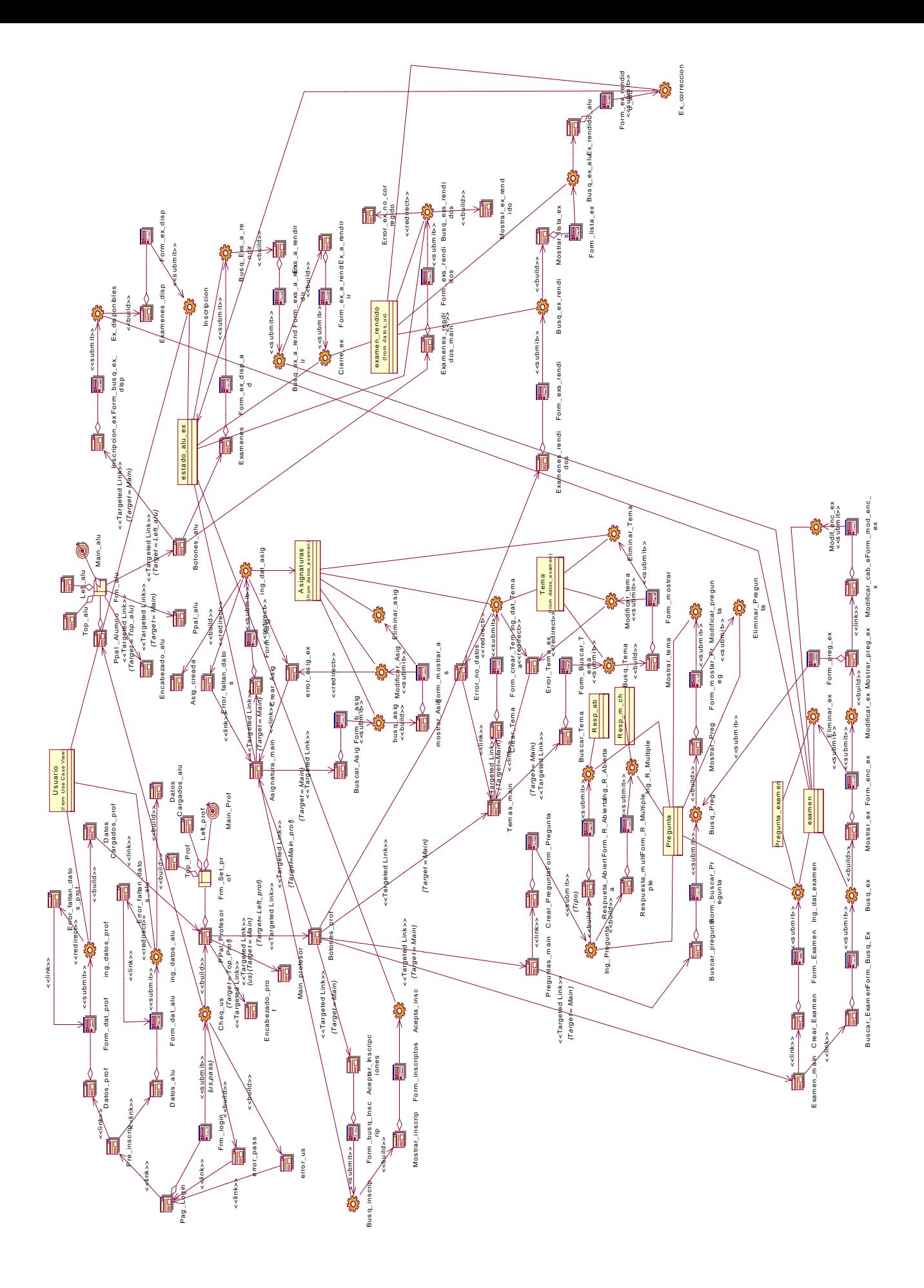

Con respecto a la implementación se ha avanzado en los módulos de validación e inscripción de los usuarios (Imagen 1) y gran parte del módulo al que accederán aquellos usuarios cuyo rol sea el de docente (Imagen 2).

Dicha implementación se esta llevando a cabo bajo la plataforma Solaris, utilizando como lenguaje de programación PHP y el administrador de bases de datos MySql.

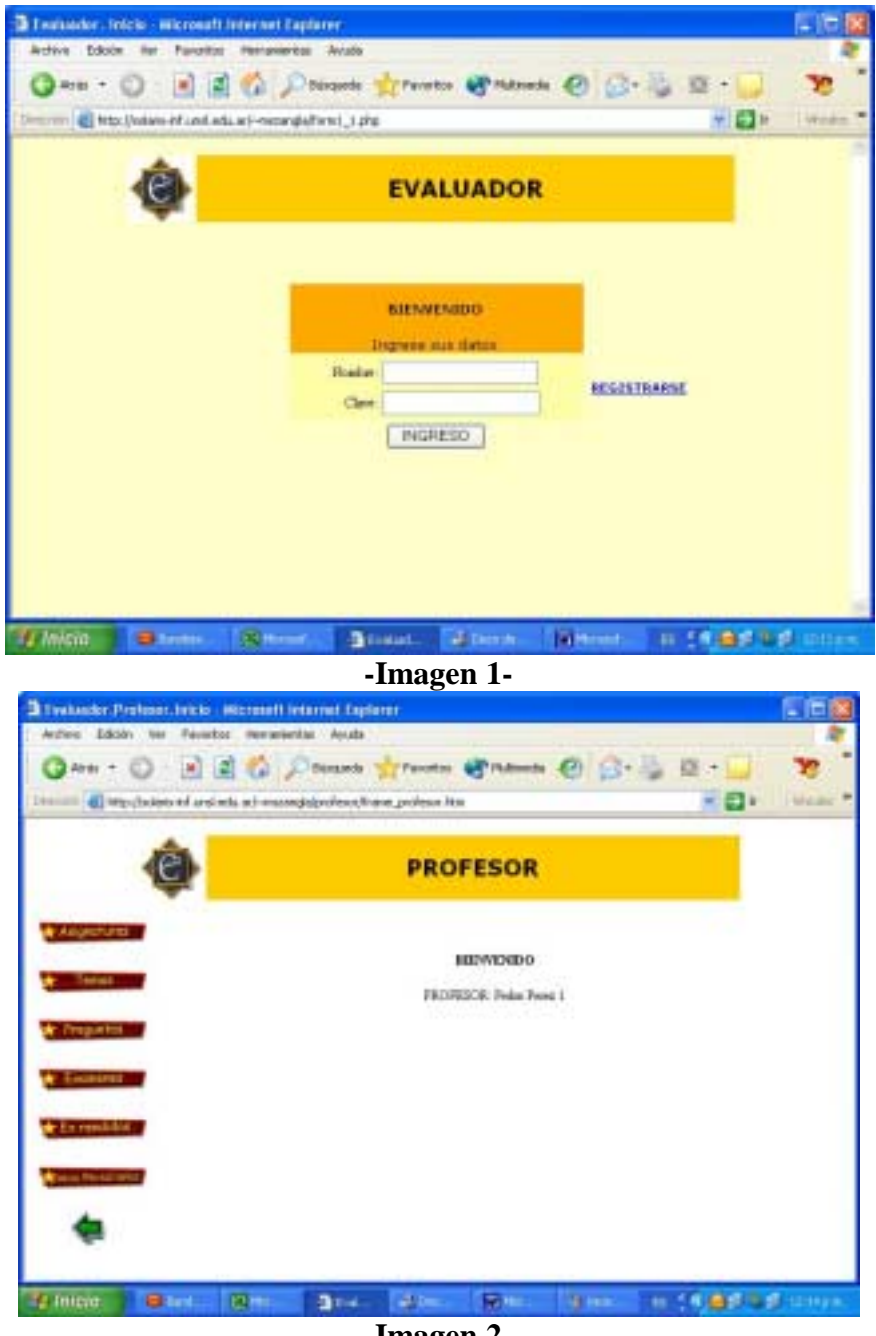

**-Imagen 2-**

# **CONCLUSIÓN**

A partir de este modelo orientado a Web se continuará con el desarrollo de los distintos módulos que conforman esta aplicación (ver Figura 3). Asimismo se ha avanzado en la interfaz del usuario (docente y alumno) y en la construcción de las bases de datos de evaluación. Una vez completado ello corresponde su testeo a través de su implementación en un caso particular, con los alumnos del Profesorado en Ciencias de la Computación, lo que permitirá observar su comportamiento y realizar sucesivas correcciones al modelo.

Se pretende luego de ello, realizar una prueba final en una red LAN de una Escuela Provincial: Colegio Nro.10 "Martín Miguel de Güemes".

## **V.- BIBLIOGRAFIA:**

- Robert, Davis H. *Diseño del Sistema de Aprendizaje. Un enfoque del Mejoramiento de la Instrucción.* Editorial Trilla, México, 1992.
- Galo de Lara, Carmen María, *Evaluación del Aprendizaje*. Editorial Piedra Santa, Guatemala, 1992
- Gañé, Tobert M. y Briggs Leslie J. *La Planificación de la Enseñanza sus Principio*, Editorial Trilla, México 1992.
- Huerta, Fernando Carreño, *Enfoques y Principios Metodológicos de la Evaluación*, Editorial Trilla, México, 1994.
- Liliana Sanjurjo, Maria Teresa Vera, *Aprendizaje significativo y enseñanza en los niveles medio y superior"*. Editorial Homo Sapiens, Argentina, 1994
- Ivan Jacobson, Grady Boch y James Rumbaugh. *"El proceso unificado de desarrollo de Software".* Editorial Addison Wesley.
- Ivan Jacobson, Grady Boch y James Rumbaugh. *"UML, El Lenguaje unificado de modelado".* Editorial Addison Wesley.
- Stig Saether Bakken, y otros. *PHP manual*. Edición electrónica. Editores: Stig Saether Bakken Egon Schimd. PHP Documentation Group.Edición 2000.
- *Manual de PHP y MySQL.* José Antonio Rodriguez. Edición electrónica http://otri.us.es/recursosPHP/manual/. Editorial 2000.
- **Educación a distancia.** Lic. Melixa Crichlow, Lic. Dalila Sánchez. Edición electrónica http://www.utp.ac.pa/seccion/topicos/educacion\_a\_distancia/. 1999